## **Table of Contents**

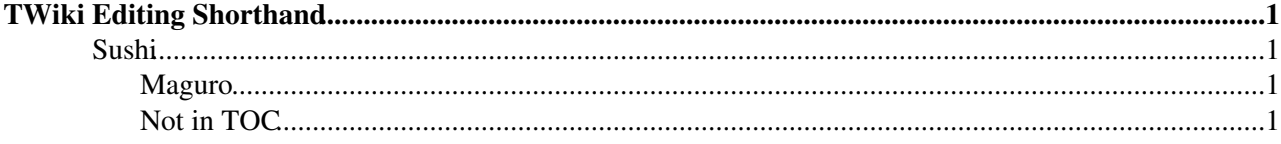

## <span id="page-1-0"></span>**TWiki Editing Shorthand**

*These instructions are for contributors who prefer to use the Raw Edit over the default WYSIWYG editor.*

<span id="page-1-3"></span><span id="page-1-2"></span><span id="page-1-1"></span>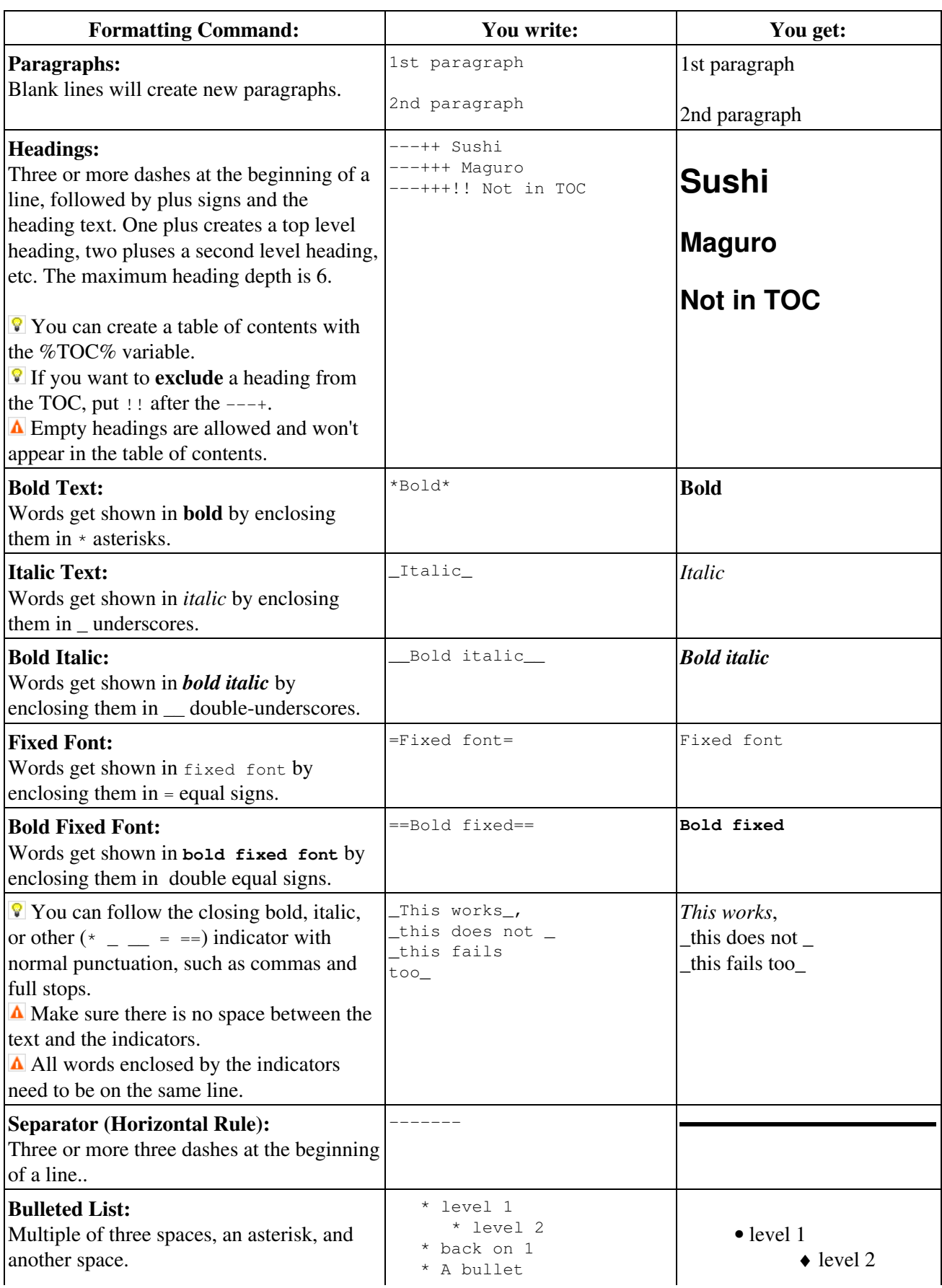

## TWikiEditingShorthand < TWiki21Nov < TWiki

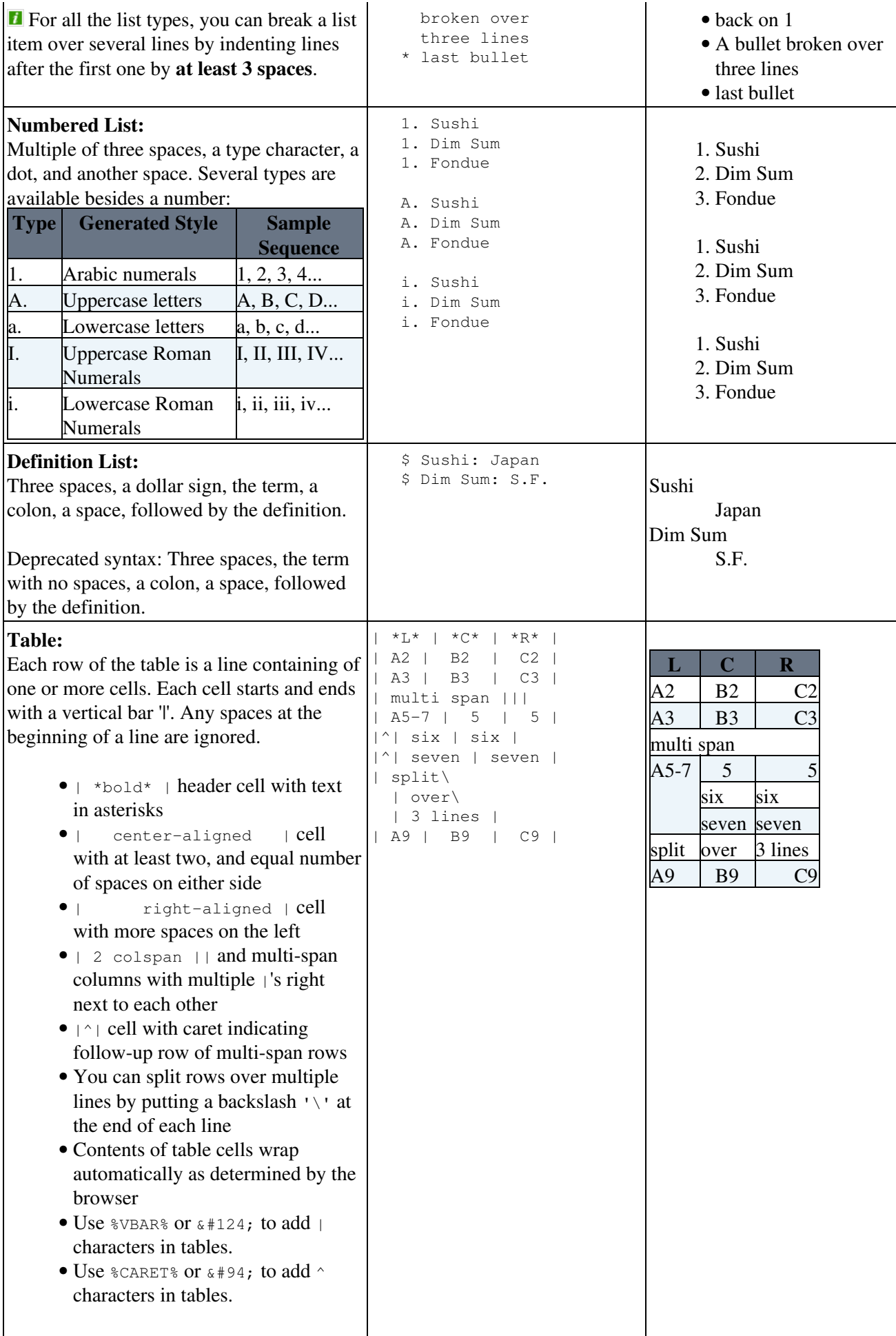

<span id="page-3-0"></span>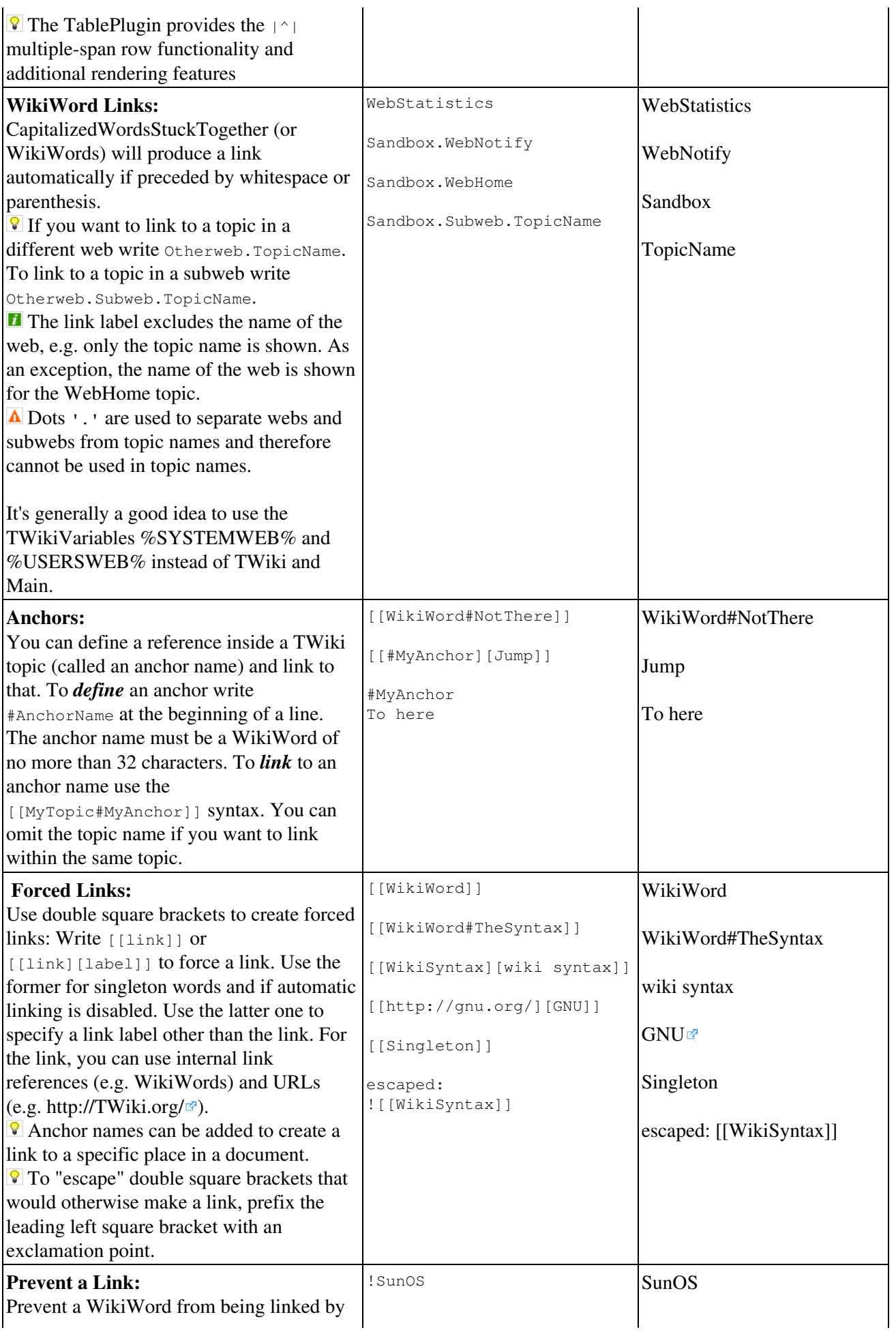

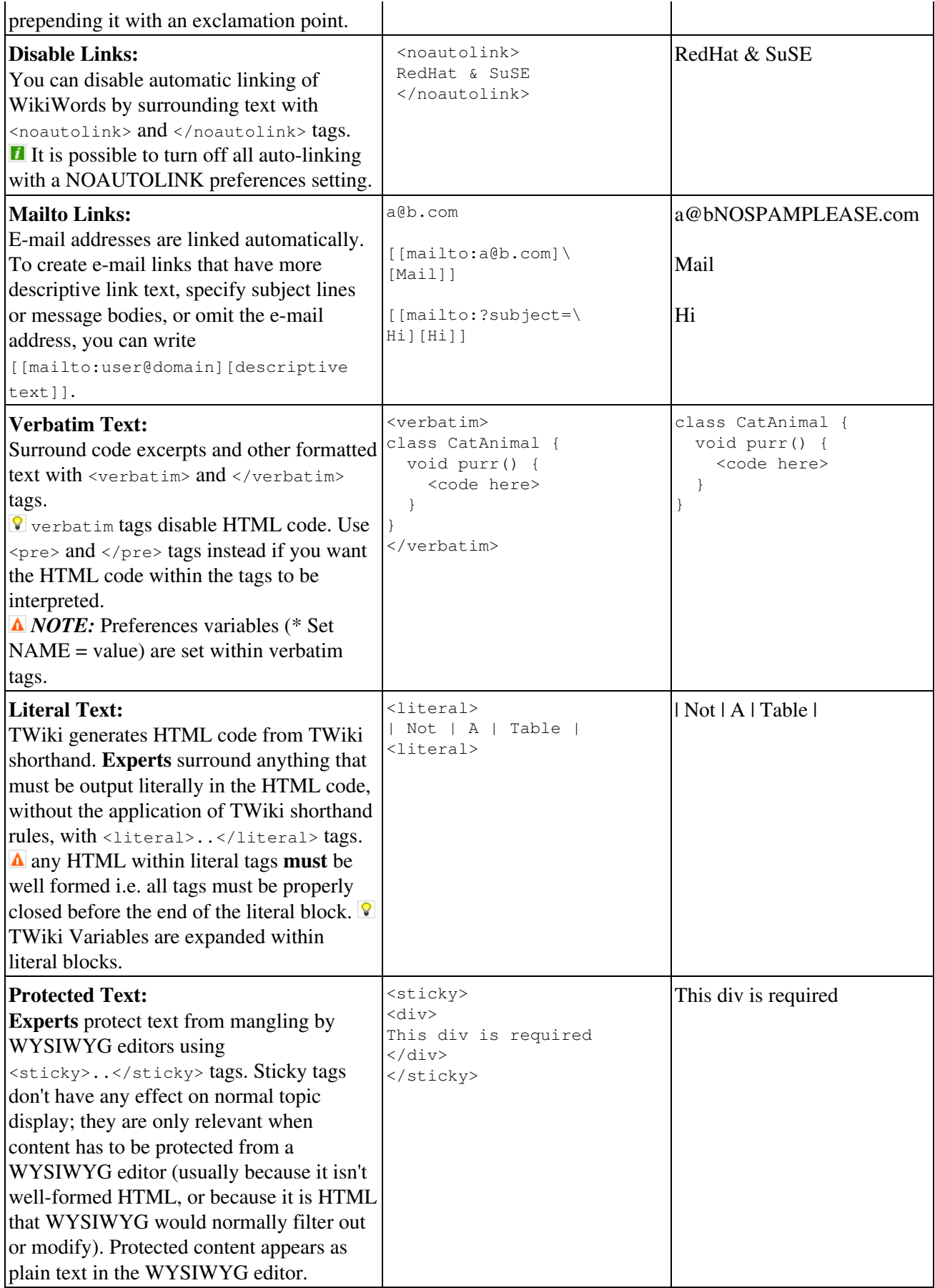

*Related topics:* [WikiSyntax](https://twiki.cern.ch/twiki/bin/view/TWiki21Nov/WikiSyntax), [WikiWord,](https://twiki.cern.ch/twiki/bin/view/TWiki21Nov/WikiWord) [WikiNotation,](https://twiki.cern.ch/twiki/bin/view/TWiki21Nov/WikiNotation) [TextFormattingRules](https://twiki.cern.ch/twiki/bin/view/TWiki21Nov/TextFormattingRules), [TWikiRenderingShortcut,](https://twiki.cern.ch/twiki/bin/view/TWiki21Nov/TWikiRenderingShortcut) [TWikiShorthand](https://twiki.cern.ch/twiki/bin/view/TWiki21Nov/TWikiShorthand)

This topic: TWiki21Nov > TWikiEditingShorthand Topic revision: r7 - 2011-06-05 - TWikiContributor

Copyright &© 2008-2022 by the contributing authors. All material on this collaboration platform is the property of the contributing authors. or Ideas, requests, problems regarding TWiki? use [Discourse](https://discourse.web.cern.ch/c/collaborative-editing/wikis/12) or [Send feedback](https://twiki.cern.ch/twiki/bin/view/Main/ServiceNow)